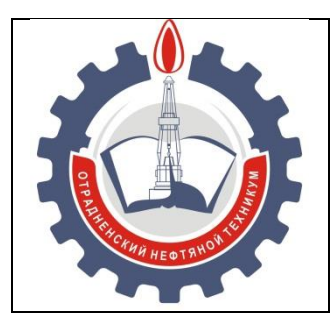

МИНИСТЕРСТВО ОБРАЗОВАНИЯ И НАУКИ САМАРСКОЙ ОБЛАСТИ *государственное бюджетное профессиональное образовательное учреждение Самарской области «Отрадненский нефтяной техникум»*

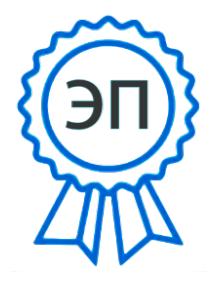

C=RU, O="ГБПОУ "" ОНТ""", CN=Бурлаков  $AOA$ E=ontzam@mail.ru 00a93e24cdef7d467c 2021-05-24 14:33:42

#### **УТВЕРЖДЕНО**

Приказом № 203/1-о от 22 июня 2020 года

# **РАБОЧАЯ ПРОГРАММА УЧЕБНОЙ ДИСЦИПЛИНЫ**

#### *ОП.12 Основы предпринимательства*

«*профессионального учебного цикла*»

программы подготовки специалистов среднего звена

по специальности

*09.02.01 Компьютерные системы и комплексы*

РАССМОТРЕНО Цикловой комиссией ЕНЦ и ПЦ 09.02.01 Протокол №11 от «19» июня 2020 г. Председатель ЦК  $\frac{1}{\sqrt{2\pi}}$  Бердыева О.А.

(подпись) (Ф.И.О.)

Разработчик: *Головина О.А., преподаватель ГБПОУ «ОНТ»* «<u>18» июня</u> 202<u>0</u> г.

Рабочая программа учебной дисциплины *ОП. 12 Основы предпринимательства* разработана в соответствии с Концепцией вариативной составляющей основных профессиональных образовательных программ начального и среднего профессионального образования в Самарской области по специальности *09.02.01 Компьютерные системы и комплексы, утвержденной приказом Министерства образования и науки РФ №849 от 28 июля 2014 года.* 

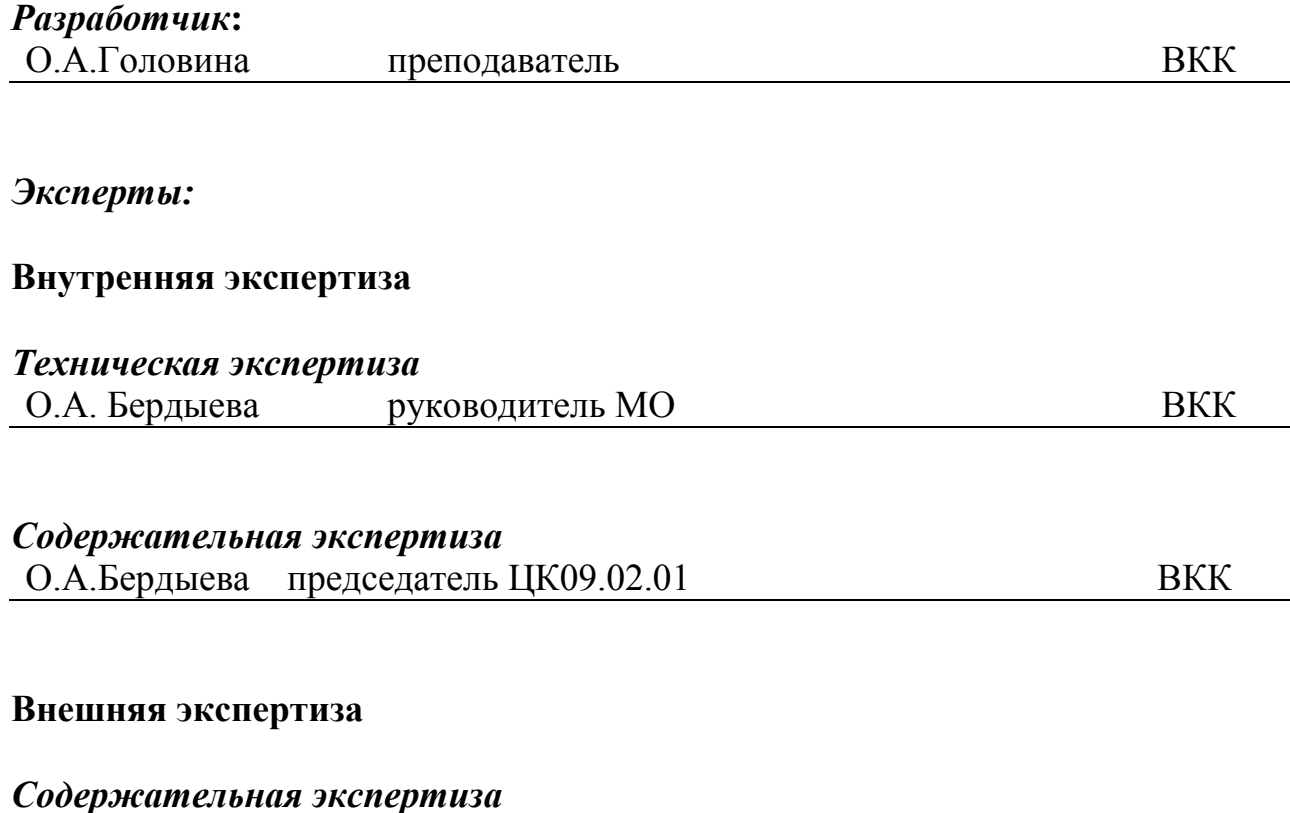

М. А. Полянский, начальник отдела автоматизации АО «ОГПЗ»

# **СОДЕРЖАНИЕ**

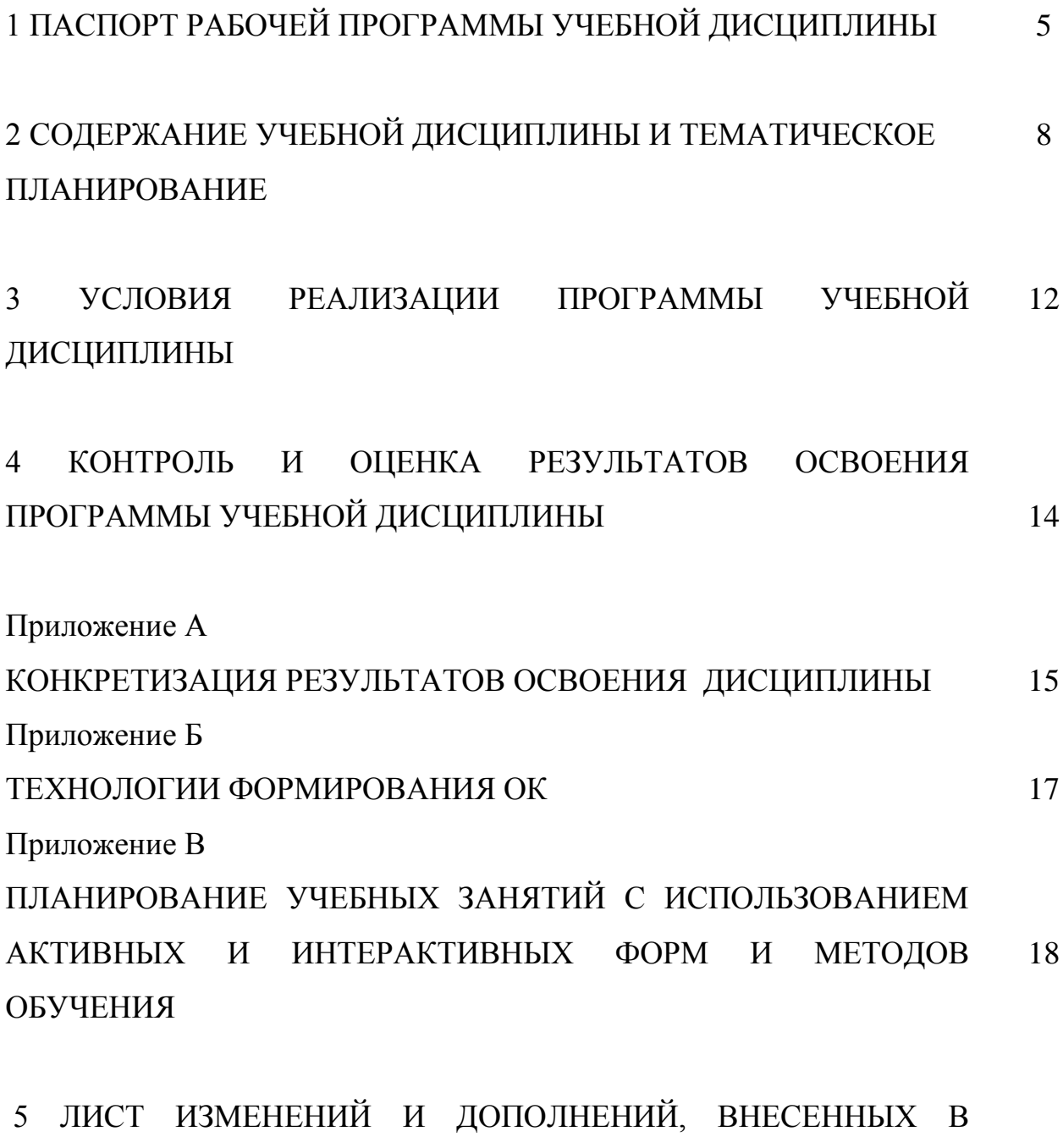

РАБОЧУЮ ПРОГРАММУ. 19

## **1. ПАСПОРТ РАБОЧЕЙ ПРОГРАММЫ УЧЕБНОЙ ДИСЦИПЛИНЫ ОП.12 Основы предпринимательства**

#### **1.1.Область применения программы**

Программа учебной дисциплины является частью вариативной составляющей программы подготовки специалистов среднего (ППССЗ) звена в соответствии с Концепцией вариативной составляющей основных профессиональных образовательных программ начального и среднего профессионального образования в Самарской области по специальности СПО 09.02.01 Компьютерные системы и комплексы, утвержденной приказом Министерства образования и науки РФ №849 от 28 июля 2014 года.

Рабочая программа учебной ОП.12 Основы предпринимательства дисциплины может быть использована в дополнительном профессиональном образовании (при повышении квалификации и переподготовке) и профессиональной подготовке в области экономики и управления.

Рабочая программа составлена для использования по очной форме обучения.

**1.2. Место учебной дисциплины в структуре ППССЗ:** Рабочая программа входит в вариативную часть профессионального цикла.

**1.3. Цели и задачи учебной дисциплины - требования к результатам освоения учебной дисциплины:**

#### *Базовая часть* – не предусмотрено

#### *Вариативная часть*

В результате освоения дисциплины обучающийся должен **уметь**:

- планировать исследование рынка;

- проводить исследование рынка;

- планировать товар / услугу в соответствии с запросами потенциальных потребителей;

- планировать основные фонды предприятия;

5

- планировать сбыт;

- подбирать организационно-правовую форму предприятия;

- подбирать налоговый режим предприятия;

- планировать риски;

- оптимизировать расходы предприятия за счет изменений характеристик продукта/критериев оценки качества услуги;

- определять потенциальные источники дополнительного финансирования.

Содержание дисциплины должно быть ориентировано на подготовку обучающихся к освоению профессиональных модулей ППССЗ по специальности 09.02.01 Компьютерные системы и комплексы и овладению профессиональными компетенциями (ПК) (Приложение 1)

ПК 1.5 Выполнять требования нормативно-технической документации.

В процессе освоения дисциплины у обучающихся должны формировать общие компетенции (ОК) (Приложение 2):

ОК 1. Понимать сущность и социальную значимость своей будущей профессии, проявлять к ней устойчивый интерес.

ОК 2. Организовывать собственную деятельность, выбирать типовые методы и способы выполнения профессиональных задач, оценивать их эффективность и качество.

ОК 3.Принимать решения в стандартных и нестандартных ситуациях и нести за них ответственность

ОК 4. Осуществлять поиск и использование информации, необходимой для эффективного выполнения профессиональных задач, профессионального и личностного развития.

ОК 5. Использовать информационно-коммуникационные технологии в профессиональной деятельности.

ОК 6. Работать в коллективе и команде, эффективно общаться с коллегами, руководством, потребителями.

ОК 7. Брать на себя ответственность за работу членов команды (подчиненных),за результат выполнения заданий.

ОК 8. Самостоятельно определять задачи профессионального и личностного развития, заниматься самообразованием, осознанно планировать повышение квалификации.

ОК 9. Ориентироваться в условиях частой смены технологий в профессиональной деятельности.

#### **1.4. Количество часов на освоение программы учебной дисциплины:**

максимальная учебная нагрузка обучающегося - 58 часов, в том числе: обязательная аудиторная учебная нагрузки - 36 часов; самостоятельная работа - 22 часа.

# **2. СОДЕРЖАНИЕ УЧЕБНОЙ ДИСЦИПЛИНЫ И ТЕМАТИЧЕСКОЕ ПЛАНИРОВАНИЕ**

# **2.1. Объем учебной дисциплины и виды учебной работы**

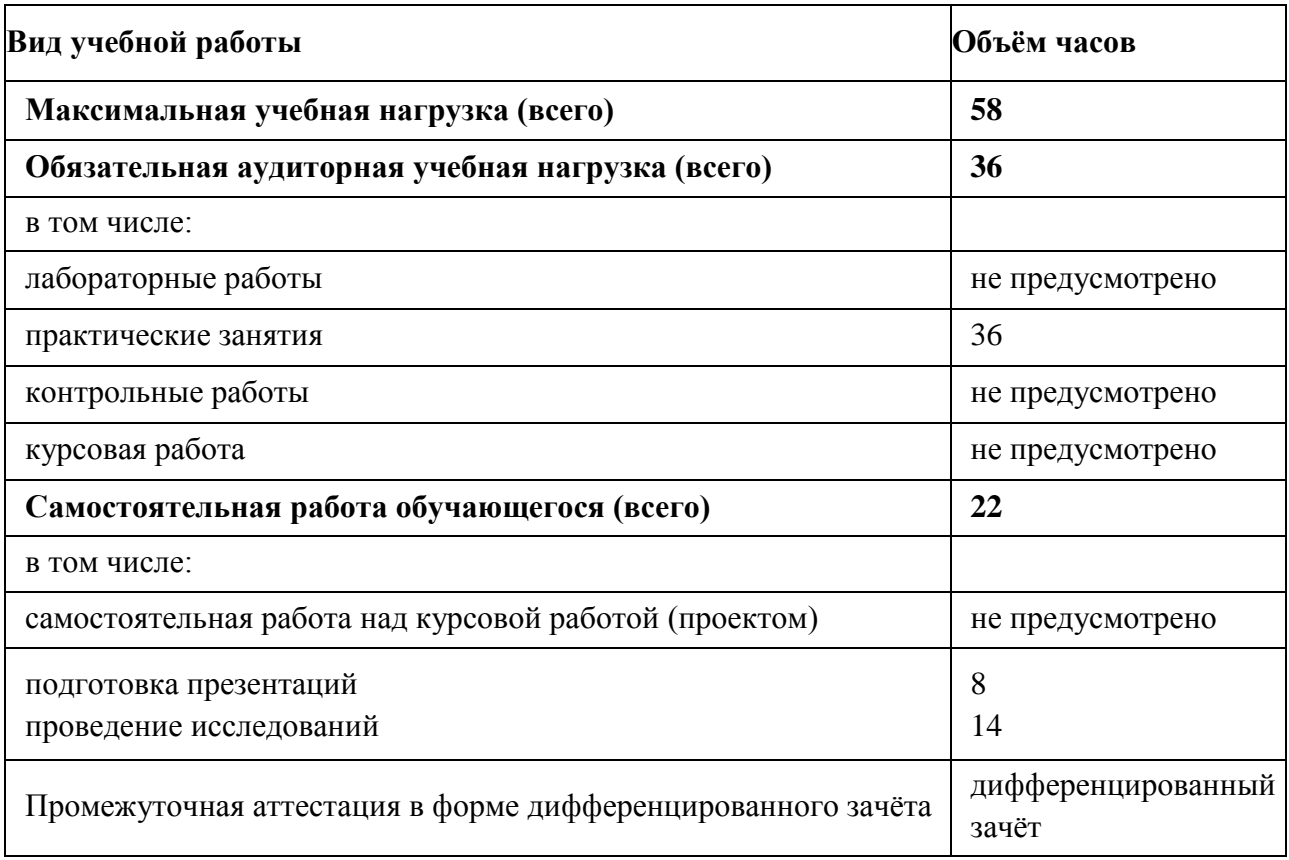

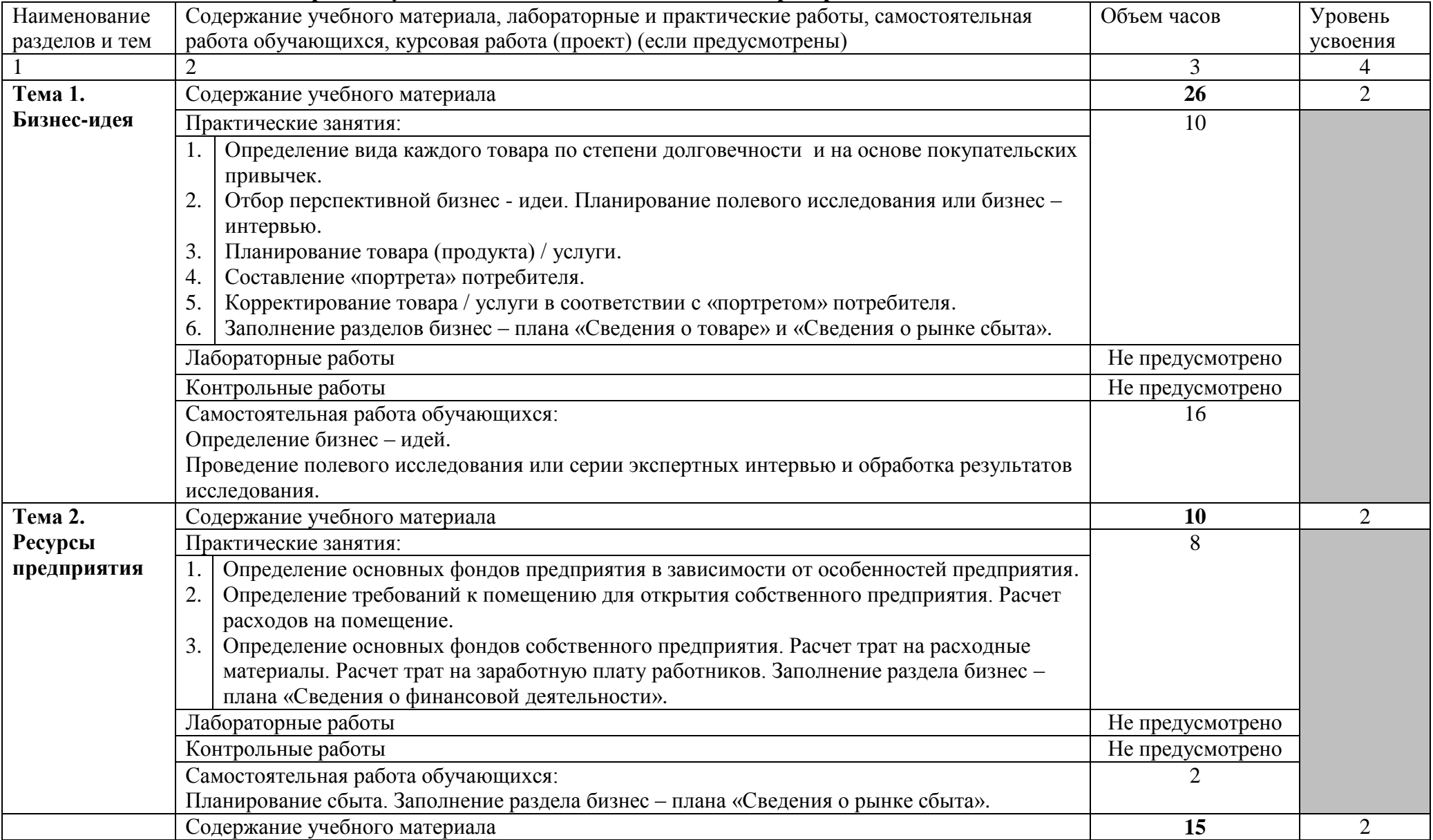

# **2.2. Тематический план и содержание учебной дисциплины ОП.12 Основы предпринимательства**

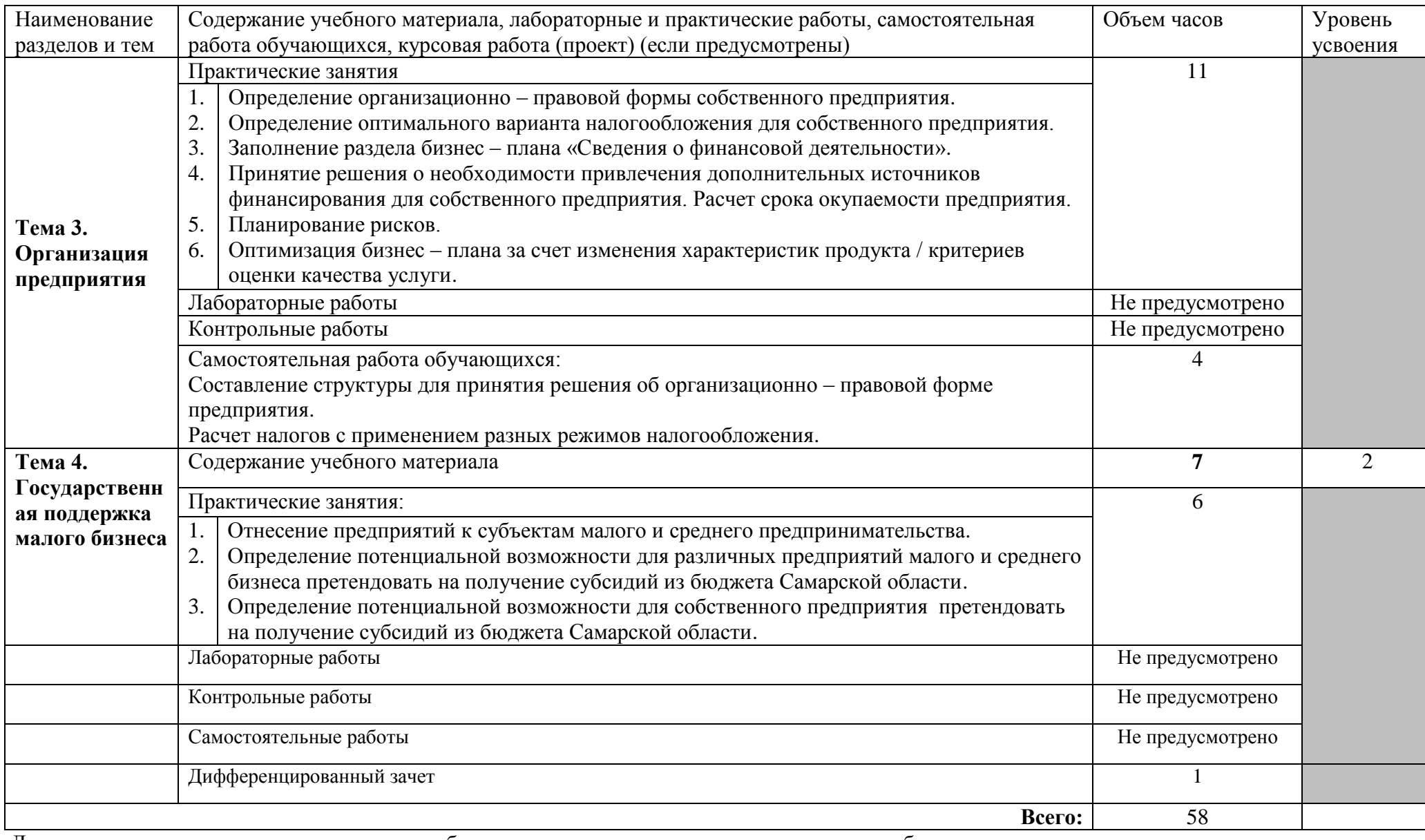

Для характеристики уровня освоения учебного материала используются следующие обозначения: 1. ознакомительный (узнавание ранее изученных объектов, свойств);

2 . репродуктивный (выполнение деятельности под руководством);

3. продуктивный (планирование и самостоятельное выполнение деятельности, решение проблемных задач.

# **3. УСЛОВИЯ РЕАЛИЗАЦИИ ПРОГРАММЫ УЧЕБНОЙ ДИСЦИПЛИНЫ**

## **3.1. Требования к минимальному материально-техническому обеспечению**

Реализация учебной дисциплины ОП.12 Основы предпринимательства требует наличия стандартного учебного кабинета.

Лаборатории – не предусмотрено.

Оборудование учебного кабинета: мебель, предназначенная для группировки в различных конфигурациях.

Технические средства обучения:

-библиотека с карточным и электронным каталогом;

- компьютеры с выходом в Интернет.

### **3.2. Информационное обеспечение обучения Основные источники**:

#### **Для преподавателей**

1. Перелыгина Е.А. Основы предпринимательства: Учебные материалы. - Самара: ЦПО, 2016.

2. Голуб Г.Б., Перелыгина Е.А. Введение в профессию: общие компетенции профессионала. Эффективное поведение на рынке труда. Основы предпринимательства: - Самара: ЦПО, 2016.

#### **Для обучающихся**

3. Перелыгина Е.А. Основы предпринимательства: Учебные материалы. - Самара: ЦПО, 2016.

4. Голуб Г.Б., Перелыгина Е.А. Введение в профессию: общие компетенции профессионала. Эффективное поведение на рынке труда. Основы предпринимательства: - Самара: ЦПО, 2016.

#### **Дополнительные источники:**

#### **Для преподавателей**

5. Источник: Как начать собственное дело // Курс «Ваш бизнес» (OLP (Open Learning Programme), подготовлен специалистами Москоского агентства по развитию предпринимательства (ЗАО «МАРП») [Электронный ресурс]. - [http://dist](http://dist-cons.ru/modules/study/index.html)[cons.ru/modules/study/index.html.](http://dist-cons.ru/modules/study/index.html)

6. Ключевые профессиональные компетенции. Модуль «Основы предпринимательства» [Текст]: учебные материалы для учащихся и студентов учреждений профессионального образования / авторы составители: С.А. Ефимова, А.Г. Рыбка; худож. А. Войнова. - Самара: ЦПО, 2016.

#### **Для обучающихся**

7. Источник: Как начать собственное дело // Курс «Ваш бизнес» (OLP (Open Learning Programme), подготовлен специалистами Москоского агентства по развитию предпринимательства (ЗАО «МАРП») [Электронный ресурс]. - [http://dist](http://dist-cons.ru/modules/study/index.html)[cons.ru/modules/study/index.html.](http://dist-cons.ru/modules/study/index.html)

8. Ключевые профессиональные компетенции. Модуль «Основы предпринимательства» [Текст]: учебные материалы для учащихся и студентов учреждений профессионального образования / авторы составители: С.А. Ефимова, А.Г. Рыбка; худож. А. Войнова. - Самара: ЦПО, 2016.

#### **Интернет-ресурсы**

9. Инновационно-инвестиционный фонд Самарской области: Официальный сайт [Электронный ресурс], [-http://www.samarafond.ru.](http://www.samarafond.ru/)

10. Министерство экономического развития, инвестиций и торговли Самарской области: Официальный сайт [Электронный ресурс]. - [http://economy.samregion.ru.](http://economy.samregion.ru/)

11. Помощь бизнесу [Электронный ресурс]. - [http://bishelp.ru](http://bishelp.ru/)

## **4. КОНТРОЛЬ И ОЦЕНКА РЕЗУЛЬТАТОВ ОСВОЕНИЯ ПРОГРАММЫ УЧЕБНОЙ ДИСЦИПЛИНЫ**

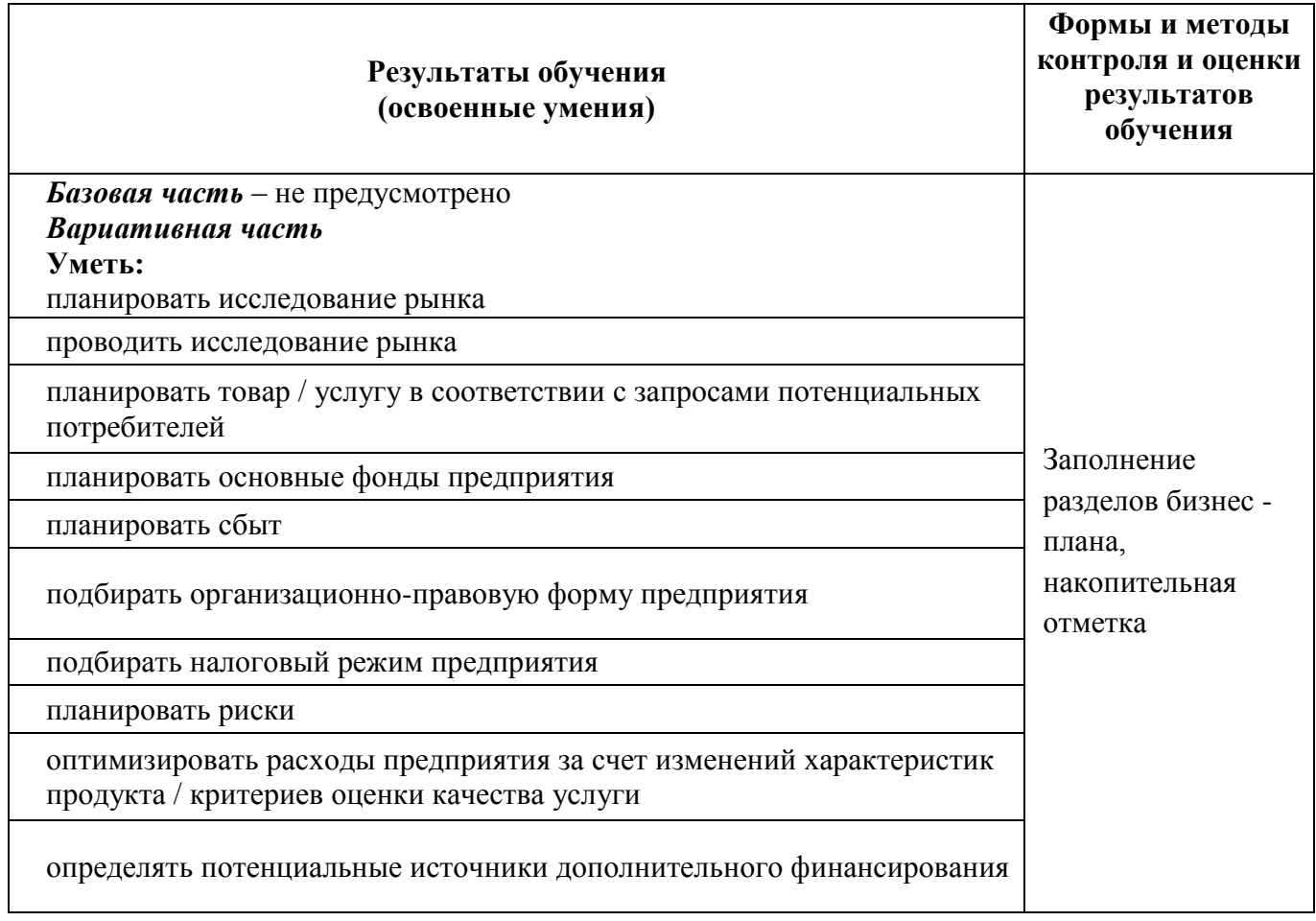

# **КОНКРЕТИЗАЦИЯ РЕЗУЛЬТАТОВ ОСВОЕНИЯ ДИСЦИПЛИНЫ**

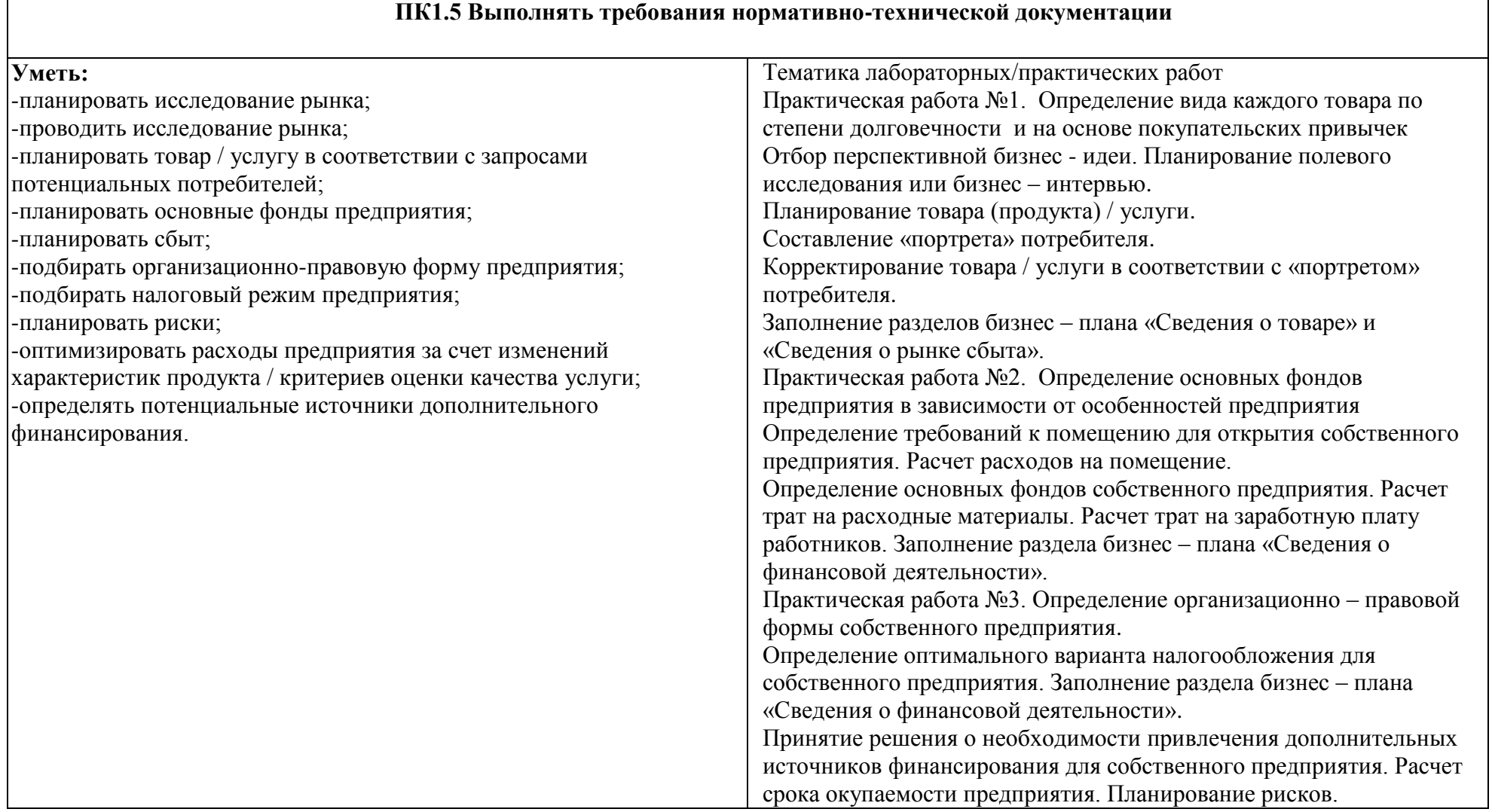

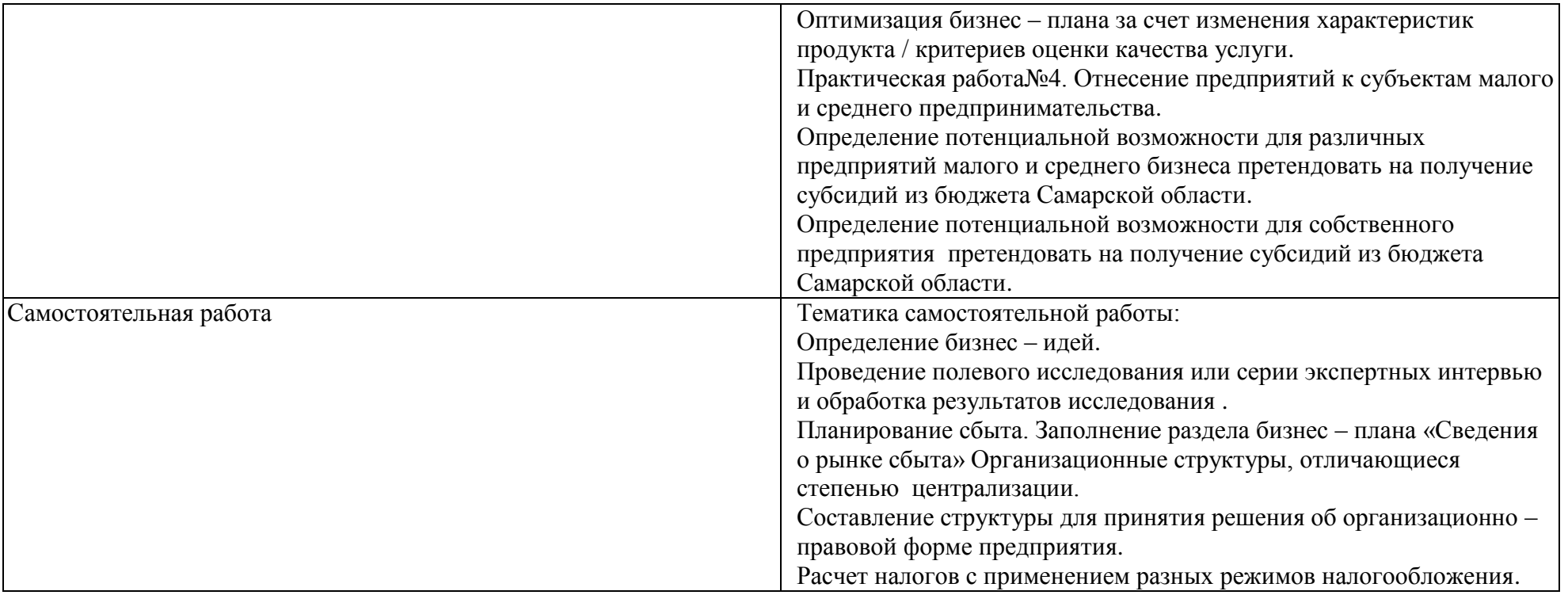

#### **ТЕХНОЛОГИИ ФОРМИРОВАНИЯ ОК**

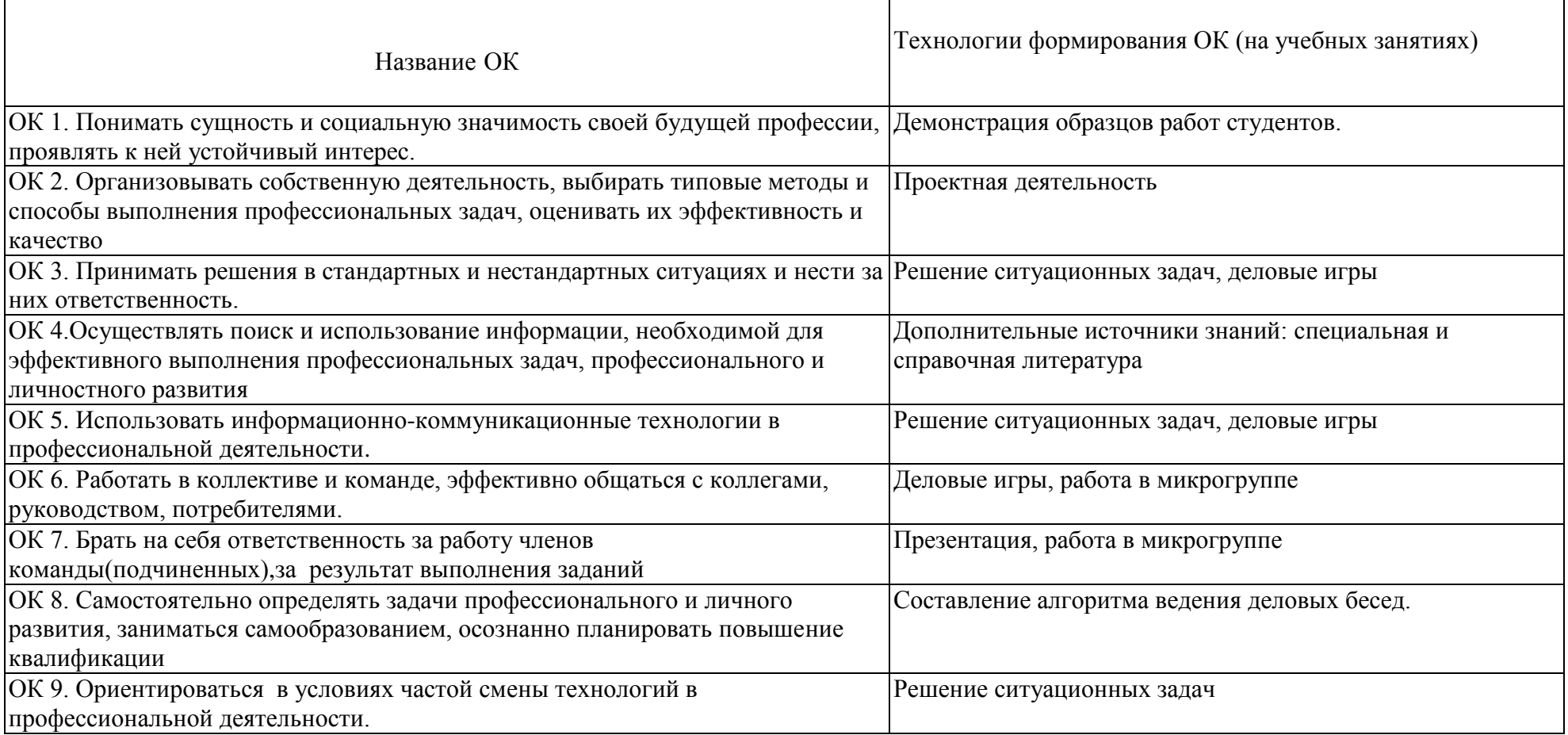

### ПРИЛОЖЕНИЕ В

# **ПЛАНИРОВАНИЕ УЧЕБНЫХ ЗАНЯТИЙ С ИСПОЛЬЗОВАНИЕМ АКТИВНЫХ И ИНТЕРАКТИВНЫХ ФОРМ И МЕТОДОВ ОБУЧЕНИЯ СТУДЕНТОВ**

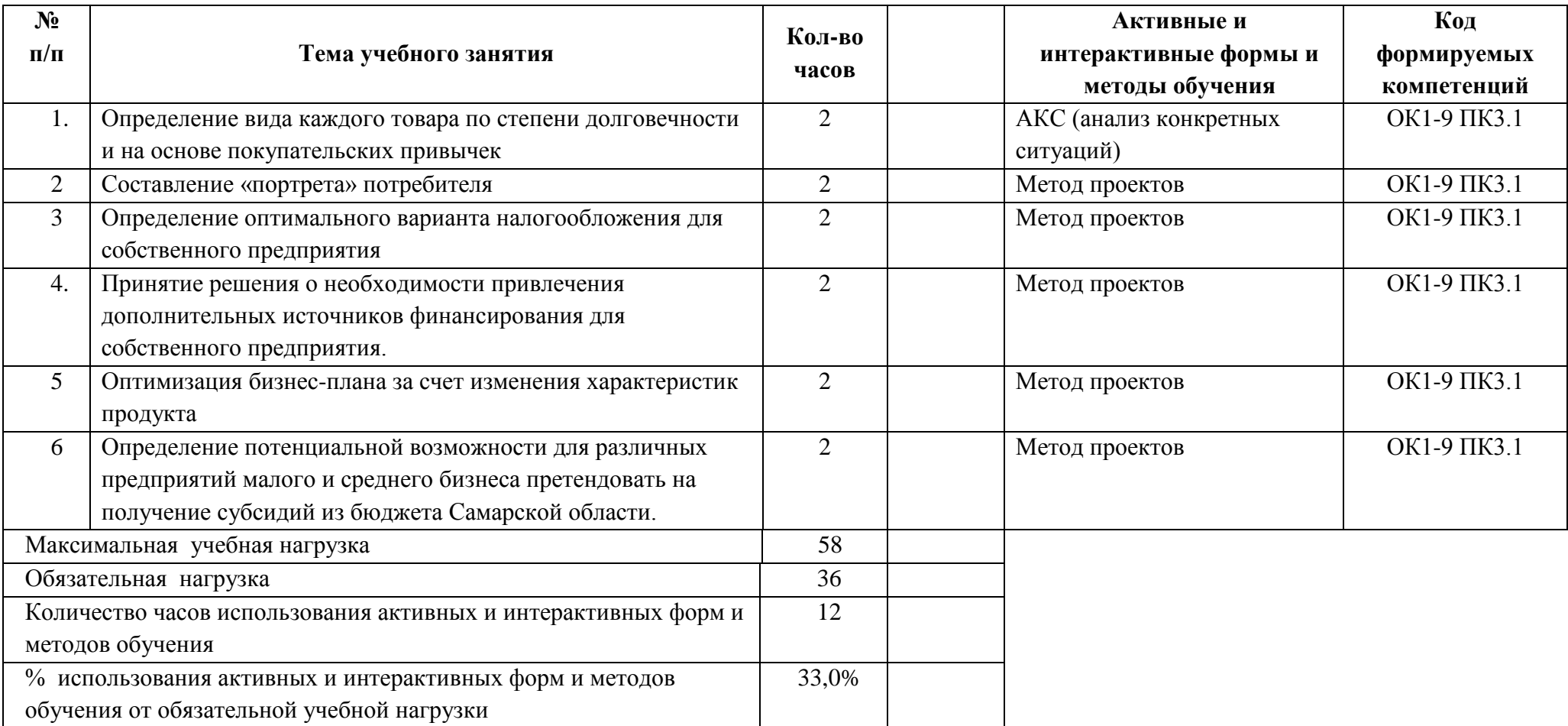

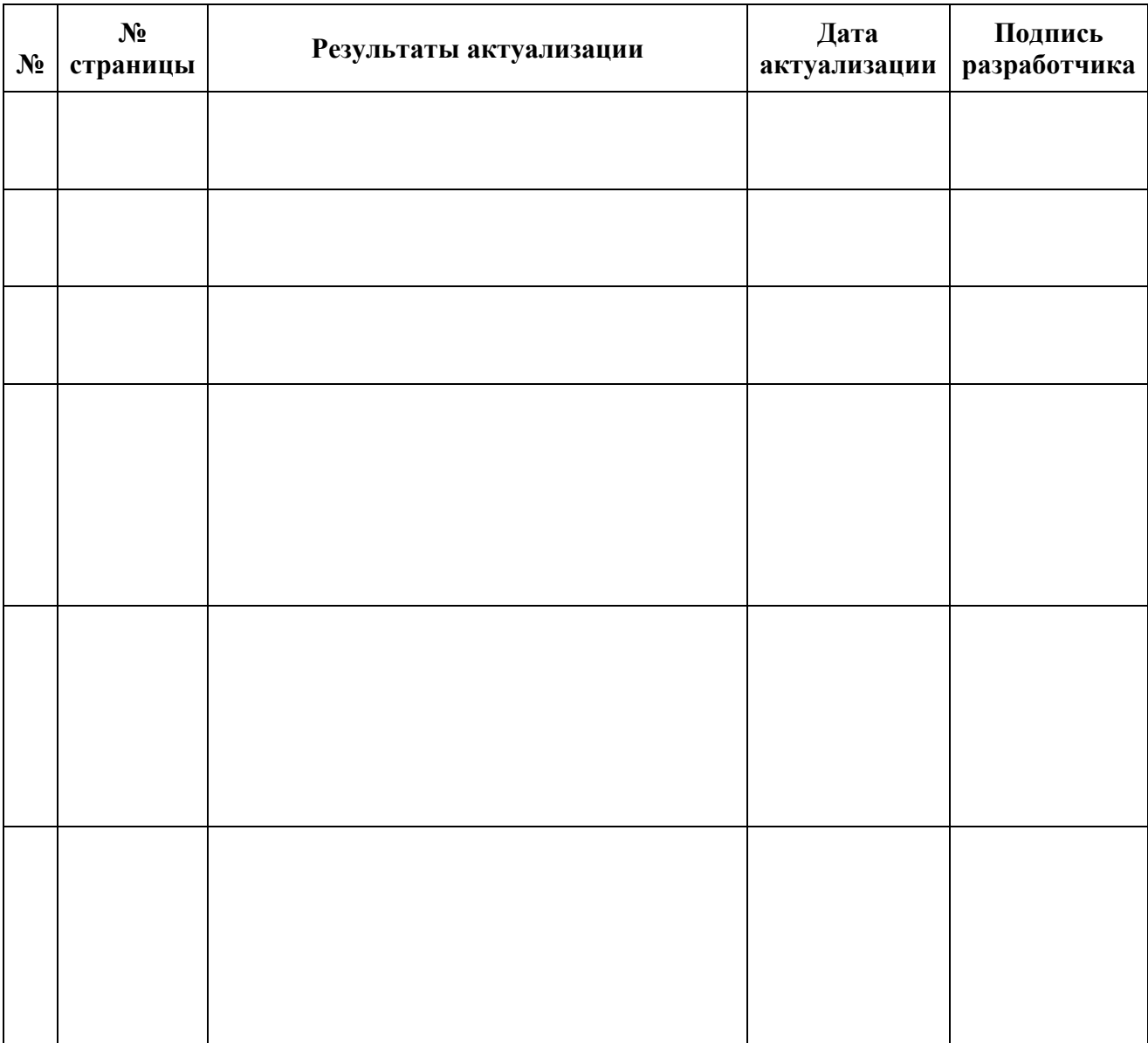

# **8. ЛИСТ ИЗМЕНЕНИЙ И ДОПОЛНЕНИЙ, ВНЕСЁННЫХ В РАБОЧУЮ ПРОГРАММУ**